**GOM Encoder Crack With Serial Key For PC [Updated] 2022**

[Download](http://evacdir.com/R09NIEVuY29kZXIR09/diebenkorn.oiling?resortlanding=superglue&sneak.ZG93bmxvYWR8RXo3TVdOelozeDhNVFkxTkRVeU1qRXhNSHg4TWpVM05IeDhLRTBwSUhKbFlXUXRZbXh2WnlCYlJtRnpkQ0JIUlU1ZA=instilling)

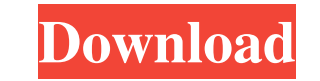

GOM Encoder Cracked 2022 Latest Version is an all-in-one video converter, encoder, editor, and player. It can encode to popular video formats like AVI, MP4, WMV, FLV, OGM, etc. It also supports features like adding subtitles and logo, adding watermarks, and is optimized for the Windows platform. It allows you to combine multiple video files into a single file, and create split AVI video files for the purposes of uploading and sharing on the Internet. GOM Encoder also has a built-in video editor with several powerful video effects. GOM Encoder uses modern H.264/AAC codec with the best compression ratio, to achieve high-quality video and sound in the shortest possible time. GOM Encoder is free to try for one hour. To convert your videos and get professional results, the trial version needs registration, and the license is just \$29.99. Main Features: 1) More than 100 different popular video and audio formats GOM Encoder is an all-in-one video converter and encoder. It can encode videos to popular video formats like AVI, MP4, WMV, FLV, OGM, and more. You can also combine multiple video files into a single file, and create split AVI video files for the purpose of uploading and sharing on the Internet. 2) Batch conversion with Preview With GOM Encoder, you can quickly convert large number of files at once. With the built-in preview feature, you can get an early look at the output files before encoding. 3) Add subtitle and logo With GOM Encoder, you can add subtitles and logo to your video. 4) Watermark You can add a watermark to your video. 5) Edit video with a powerful video editor GOM Encoder also has a powerful video editor with several powerful video effects. You can trim your videos, merge your videos, change video duration, crop your video, add black screen, flip your video, adjust the video volume, effect video brightness, color, saturation, contrast, gamma, and add other video effects to your video with ease. 6) Split video into multiple files If you want to share a video or upload a video on YouTube or another website, you can easily split your video into multiple files by simply dragging and dropping the file to GOM Encoder. You can also create a split AVI video by selecting the split option from the

**GOM Encoder With License Key Free Download**

77a5ca646e

This application is useful for encoding audio, video, and/or DVD to FLV, OGM, and AVI, so that you can convert to portable devices, such as iPhone, iPad, Android, PSP, PS3, mobile phone, Zune, MP3 players. It supports all popular multimedia formats like FLV, AVI, OGM, H.264, MP4, MP3, MOV, M4V, WEBM, AVI, WMV, 3GP, 3G2, VOB, MP3, ASF, WAV, MP2, WMA, APE, OGG, AAC, AC3, AMR, AAC+, AAC-LS, APE, ASS, DTS, CDA, EMI, EAC3, CELP, DAT, DTS, LPCM, FLAC, DVD, SVCD, VCD, VOB, WMV, WAV, CUE, RAM, RA, RM, CMI, OMA, OGG, RA, RM, TMK, SWF, OGM, ASF, and so on. A comprehensive and rich set of encoder-to-encoder filtering settings. Everything from encoding to disc burning to data backup can be done with a single click. NEW! Play to output a single clip from your encoder to a portable device (iPhone, iPad, PSP, PS3, etc.), immediately and without the need for a PC or computer. NEW! Use Photoshop, Adobe Elements, and other art programs to create an art file and have it encoded as an OGG file using the OGG encoder NEW! Text files can now be encoded into M3U and M3U8 media playlists for playback on Apple devices, Windows Media Player, iTunes, etc. More... 1.5 (Web Player) Properties Full version application. New Menu: Save Settings Save your preferred settings for faster and safer encoding. Save Settings Load Settings View File Properties View File Directory Full set of tools for encoding and creating media. NEW! Encoding to Disc Burner Able to burn files to DVD, Blu-Ray, and CD. NEW! File type select for IFO files Create audio IFO file Audio IFO file browser Video IFO file browser

**What's New in the?**

GOM Encoder is a tool that can encode various video formats to AVI, MP4, WMV, FLV and OGM files. Build up the input list of files and configure the output settings After a brief installation in which you can enable the program to download some codecs, you have to select presets every time you initiate the application (e.g. Apple, Sony, Android, Blackberry, Microsoft). You can add one or more files (batch conversion is supported), configure output format and settings, set the output destination, and start converting. You can configure output settings for the video codec (codec name, bitrate, key frame interval, video quality, resize filter), audio codec (codec name, format), video (size, ratio, frame, color settings, video effects), audio (sample rate frequency, normalizer), subtitles (font, color, position), but you can also attach a logo to the video and set its start and end point, transparency level, position and size. Video joining, audio extraction, and other features In addition, you can merge videos, use a screencap tool or create a snapshot preview (by using the right-click menu), but you can also extract audio from a video file (by setting the output type to MP3 or AAC in Output Settings). The encoding process does not take very long - it depends on the source file size and output format. For example, GOM Encoder managed to encode a 107MB FLV file to a 172MB AVI file in one minute and thirty-eight seconds (by using the default settings). While the software is converting a file, you can view elapsed and remaining time, conversion speed, set GOM Encoder to move or copy the output file to a specified directory, shutdown PC, minimize to tray, show an error message if conversion fails, show a message when all conversions are complete, and more. The bottom line is that GOM Encoder is a great tool for encoding, merging video files, and extracting audio from them. The features could have been more organized for faster and better understanding of its usage. 99.95 Price: \$99.95 Qty:  $\times$  Thank you for sharing! GOM Encoder is a tool that can encode various video formats to AVI, MP4, WMV, FLV and OGM files. Build up the input list of files and configure the output settings After a brief installation in which you can enable the program to download some codecs, you have to select presets every time you initiate the application (e.g. Apple, Sony, Android, Blackberry, Microsoft). You can add one or more files (batch conversion is supported), configure output format and settings, set the output destination, and start converting. You can configure output

settings for the video codec (codec name

A. Supported Version: The expansion contains the expansions for Call of Pripyat, Call of Cthulhu, and the Ur-Korax expansion. B. Minimum Required OS: Windows 10 64bit, Windows 8 64bit, Windows 7 64bit, Windows Vista 64bit, Windows XP 64bit, Windows Server 2012 R2 C. Recommended OS: Windows 10 64bit, Windows 8 64bit, Windows 7 64bit, Windows Vista 64bit, Windows XP 64bit D. Minimum Graphics Hardware: (DX10 compatible) The following game

Related links:

<https://thingsformymotorbike.club/misabel-for-chrome-crack-torrent-x64-2022/> [http://reddenegocios.garantizamifuturo.com/upload/files/2022/06/qTCcauRRBM9WnHVnbAN7\\_06\\_84b2f9cded746a21b25b8232d7498e18\\_file.pdf](http://reddenegocios.garantizamifuturo.com/upload/files/2022/06/qTCcauRRBM9WnHVnbAN7_06_84b2f9cded746a21b25b8232d7498e18_file.pdf) [https://lskvibes.com/wp-content/uploads/2022/06/Checkbook\\_Register.pdf](https://lskvibes.com/wp-content/uploads/2022/06/Checkbook_Register.pdf) [https://fast-ravine-77588.herokuapp.com/Cranfill\\_Scoreboard.pdf](https://fast-ravine-77588.herokuapp.com/Cranfill_Scoreboard.pdf) <https://www.macroalgae.org/portal/checklists/checklist.php?clid=6855> <https://www.lichenportal.org/cnalh/checklists/checklist.php?clid=11905> <http://www.studiofratini.com/kiwi-log-viewer-crack-download/> <https://template-education.com/wp-content/uploads/2022/06/Harping.pdf> <https://armina.bio/wp-content/uploads/2022/06/soarell.pdf> <https://www.pteridoportal.org/portal/checklists/checklist.php?clid=6965>